ECOLE NATIONALE D'INGENIEURS DE TUNIS

# **COURS DE MANAGEMENT DE PROJETS**

## **Anis JEBLOUN**

**Janvier 2006** 

# Chapitre 1

## **Conduite des projets**

## CPM et PERT

## **1.1 DEFINITIONS**

## **1.1.1PROJET**

"Un projet est un processus unique, qui consiste en un ensemble d'activités coordonnées et maîtrisées comportant des dates de début et de fin, entrepris dans le but d'atteindre un objectif conforme à des exigences spédifiques telles que les contraintes de délais, de coûts et des ressources." (**Norme ISO/DIS 10006:1996**).

Un projet est un système complexe d'intervenants, de moyens et d'actions, constitué pour apporter une réponse à une demande élaborée pour satisfaire au besoin d'un maître d'ouvrage ; le projet implique un objet physique ou intellectuel, des actions à entreprendre avec des ressources données." (**Norme AFNOR**)

C'est aussi, un ensemble fini comportant un début et une fin, un caractère unique, une aventure mêlant des expériences positives et négatives.

Mais c'est surtout, une équipe tendue vers un seul but. La vraie richesse d'un projet est constituée par les hommes qui vont le réaliser.

## **1.1.2MANAGEMENT DE PROJET**

"Le management de projet comprend la planification, l'organisation, le suivi de la progression et la maîtrise de tous les aspects du projet dans un processus continu, afin d'atteindre ses objectifs internes et externes."

La gestion de projet repose sur l'assemblage des composantes, leur articulation et leur coordination. Les composantes d'un projet sont les suivants :

- des enjeux importants : c'est le caractère stratégique du projet ;
- un caractère novateur : aucune référence n'est requise a priori, la démarche projet reposant sur la créativité ;
- un ensemble fini : un début et une fin s'imposent ;
- la multiplicité des intervenants : le sens de la coopération et de la coordination ainsi que l'aptitude à la pédagogie et à l'ouverture sont indispensables ;
- un caractère aléatoire : il existe des éléments non maîtrisables liés au facteur humain ou à la technicité du produit ;
- la "transversalité" : les acteurs du projet ou les moyens matériels utilisés proviennent de différentes unités de l'entreprise ou peuvent être extérieurs à l'entreprise.

## **1.2 LA CONDUITE DE PROJETS**

La conduite de projets comporte trois phases : **planification, ordonnancement et suivi**, comme le montre la figure 1-1.

Ce chapitre résume ces trois activités en portant particulièrement l'attention sur deux techniques en réseaux, **CPM**  et **PERT**.

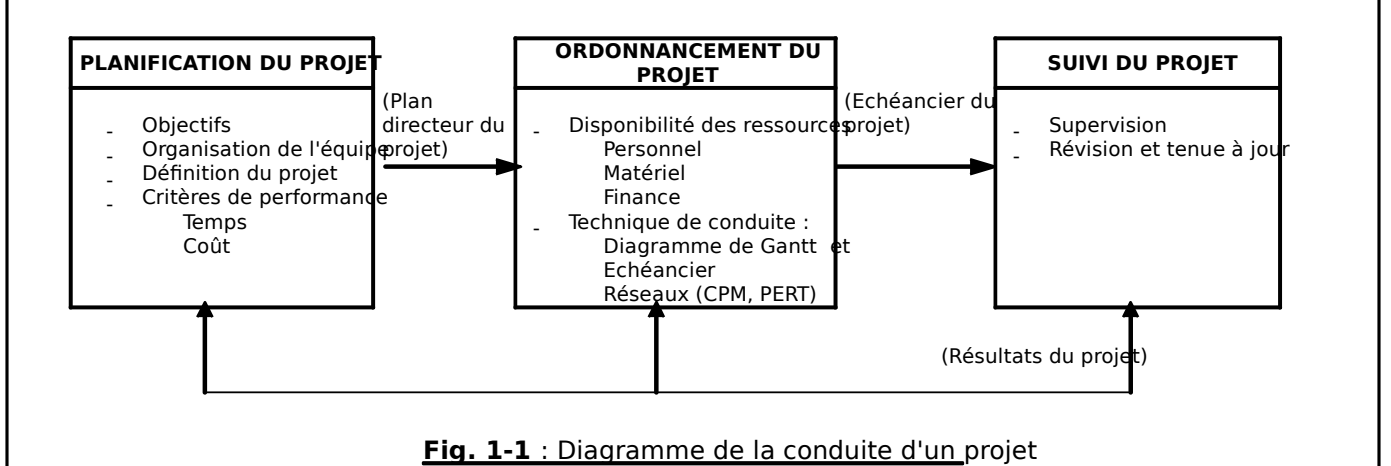

## **1.2.1 PLANIFICATION DES PROJETS**

Un PROJET est un ensemble d'activités qui doit être achevé à l'intérieur d'un intervalle de temps en utilisant des ressources appropriées.

La planification débute par une définition précise et claire des objectifs. La définition du projet comporte l'identification des variables contrôlables et des variables incontrôlables, et établit les limites de ce plan. Les critères de performance doivent se rapporter aux objectifs du projet et sont souvent évalués en termes de temps et de coûts.

## **1.2.2 ORDONNANCEMENT DES PROJETS**

L'ordonnancement consiste à rédiger les besoins en ressources ou à anticiper l'avancement des parties de projets sur leur temps impartis. Les besoins en ressources sont gérés au mieux en accordant une attention particulière au personnel, au matériel et aux finances pour les projets.

## **1.2.3SUIVI DES PROJETS**

Le suivi des projets consiste à mesurer l'état des opérations qui les composent, à transmettre les informations au centre de contrôle qui vérifie que les opérations se découlent conformément au programme et à mettre en œuvre les actions rectificatrices si besoin est. L'attention des responsables n'est attirée que sur les chemins critiques ou qui le sont presque.

## **1.3 NOTIONS FONDAMENTALES SUR LES RESEAUX**

Un diagramme en réseau est un modèle mathématique qui utilise des petits cercles (nœuds) reliés par des lignes ou des branches (vecteurs), pour représenter des relations en séquences, les réseaux sont fréquemment utilisés pour représenter des stocks ou de la trésorerie, des plans d'expédition et des réseaux de communication.

La méthode des chemins critique (**CPM**) et l'Evaluation technique du programme (**PERT**) sont des techniques d'analyse en réseau d'un système en termes d'activités et d'évènements qui doivent être achevés suivant une séquence spécifiée en vue d'atteindre un but.

Certaines activités peuvent être menées de front alors que d'autres doivent être exécutées dans un certain ordre. Bien que certaines formulations de la méthode CPM diffèrent de cette définition, nous devons considérer comme activités les composantes (tâches) qui ont une durée et sont désignées par des flèches et comme événements des moments où certaines activités sont achevées ou quand d'autres débutent. Les événements sont les nœuds représentés par des cercles. Le diagramme en réseau est l'image des relations entre les activités et les dyénement comme l'illustre la figure 1-2.

La figure 1-2 présente, sur un diagramme en réseau, l'activité de travail nécessaire pour construire une centrale électrique (l'objectif). Les relations de succession dans le temps sont indiquées par des flèches et des cercles. Par exemple, l'activité architecture (1 et 2) doit être achevée avant que toute autre action ne commence. Ensuite, la sélection du site, du fournisseur et du personnel peut débuter. L'installation du générateur (5-7) ne peut avoir lieu avant que le site n'ait été préparé (3-5), et qu'il y ait été lui-même fabriqué (4-5). Remarquez qu'il y a quatre chemins entre les événements 1 et 8. La préparation du site (3-5) et la fabrication du générateur (4-5) sont sur des trajets différents, mais comme ils convergent vers l'événement 5, toutes deux peuvent retarder l'installation d générateur.

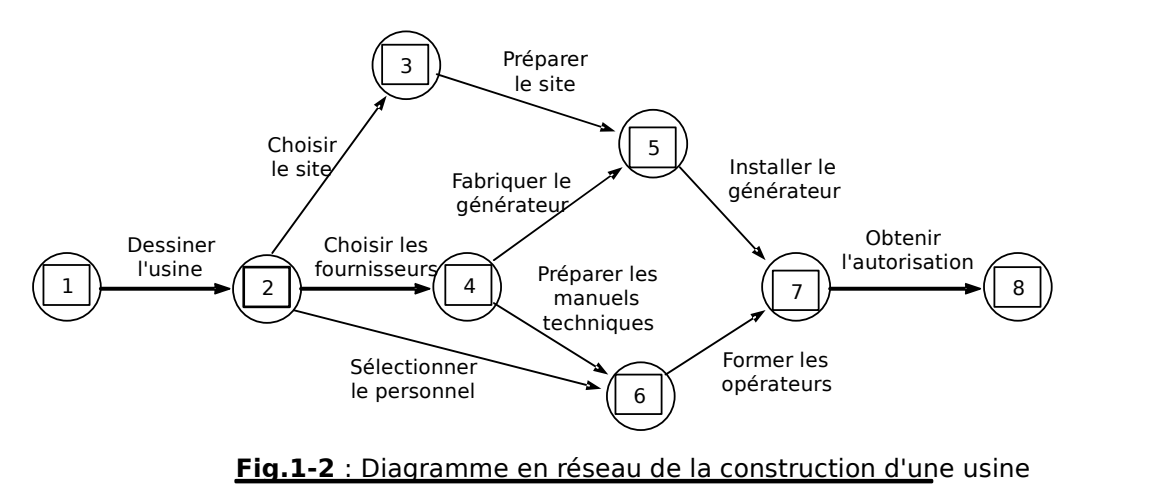

Parfois, des relations de dépendance dans le temps sont nécessaires même s'il n'y a pas d'activité consommatrice de temps. Par exemple, dans la figure 1-2, supposez que la préparation du site ne puisse pas être entamée avant que l'activité 3-5 ne débute. Il est possible d'indiquer cette dépendance dans le temps par une flèche en pointillé qui représente une activité fictive entre les événements 4 et 3, flèche à laquelle on affectera un temps nul. Cette activité fictive créera un autre trajet séquentiel à travers le réseau.

## $1.3.1$ **METHODE DUCHEMIN CRITIQUE (CPM)**

Les étapes de cette méthode sont :

- 1- Définition du projet en termes d'activités et d'événements,
- 2- Construction du diagramme en réseau montant les relations de dépendance,
- 3- Développement d'une estimation ponctuelle du temps de chaque activité,
- 4- Calcul des temps nécessaires pour chacun des trajets possibles au travers du réseau,
- 5- Déplacement des ressources comme des besoins, en vue d'optimiser la réalisation des objectifs.

Le chemin dont la séquence est la plus longue (calculée à l'étape 4) est appelé **chemin critique** : les durées de toutes les activités sur ce trajet sont critiques pour la date d'achèvement du projet. La somme de toutes ces activités est la durée attendue moyenne du chemin critidue (**E**, estimé). Les autres chemins auront des excédents de temps, et l'excédent de chaque trajet est simplement la différence telat de Tajet en cause.

Exemple Les temps estimés pour achever la construction de la centrale électrique de la fig. 1-2 sont donnés (en mois), sur le diagramme en réseau (fig. 1-3).

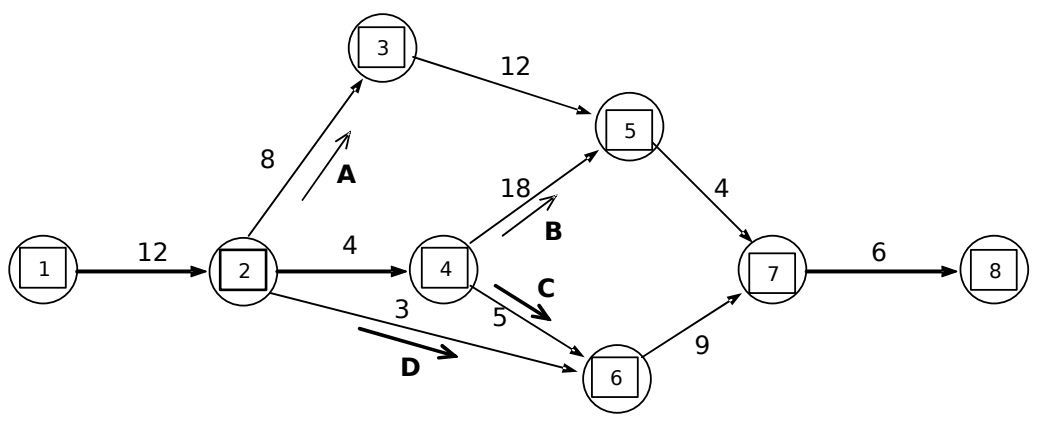

**Fig. 1-3**

- a) Déterminer le chemin critique.
- b) Combien de temps reste-t-il sur le trajet comportant les opérations de préparation des manuels techniques ?

#### Réponse :

- a) Le trajet B est critique avec un temps nécessaire de 44 meis44 Tmois
- b) La préparation des manuels techniques est sur le trajet C :
	- Temps disponible = chemin critique  $(B) (C)$  $= 44 - 36 = 8$  mois

Le temps disponible sur le trajet C suggère que l'activité de préparation des manuels (4-6) peut être retardée de 8 mois sans que cela ne modifie le délai.

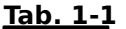

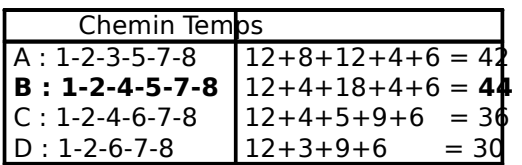

## **1.3.2 DATE AU PLUS TOT – DATES AU PLUS TARD DES ACTIVITES**

Lors de la gestion des activités d'un projet, il est parfois utile de savoir quand au plus tôt une activité peut être commencée, ou quand au plus tard elle doit être achevée sans que cela n'affecte la date d'achèvement du projet. Quatre symboles sont communément utilisés pour désigner les dates d'activités les plus précoces et les plus tardives.

**PDD : date de démarrage au plus tôt** pour une activité. L'hypothèse est que toutes les activités qui la précèdent ont elles-mêmes démarré à leur date au plus tôt.

**PDF : date de finu plus tôt** pour une activité. L'hypothèse est que l'activité a démarré à sæ PDD end le temps estimé, t. Donc PDPDD +t.

**DDF : date la plus tardive de fin** d'une actisatés conséquence sur la durée du projet. L'hypothèse est que les activités successives prennent leur temps estimé.

#### **DDD : date de démarrage la plus tardive** pour une activité qui ne retarde pas le projet. **DDD = DDF - t.**

**PDD** et PDF sont calculées suivant une procédure de gauche à droite appelée trajet en avant). La PDD d'une activité est la somme des temps de toutes les activités qui la précédent sur ce trajet. Quand plusieurs trajets convergent à un nœud, le extus long qui a la primauté.

Le temps le plus tardif est calculé en sens inverse. On commence par le temps critique de terminaison et on en soustrait toutes les activités successives jusqu'à atteindre l'activité concernée. Si deux ou plusieurs activités convergent vers un événement en cours de séquence, le trajet développé à partir du chemin dont le temps est plus court a la primauté parce que c'est sur ce chemin qu'il reste le moins de temps disponible.

#### **Exemple 1 :**

 Calculez la date de démarrage au plus tôt (PDD) et celle au plus tard (DDD) pour les activités du réseau de la figure 1-3. Quelles sont les dates au plus tôt et au plus tard pour achever l'événement 6 sans que le délai soit allongé ?

Voir figure 1-4. Le temps PDD (en mois) pour chaque activité est indiqué sur le côté gauche des «T» au début de chaque activité. L'activité 1-2 débute à 0 et les temps des autres activités sont totalisés. Par exemple, la PDD pour l'activité 6-7 est le cumul des temps jusqu'à l'événement 6. Ainsi : suivant le trajet 1- 2-4-6, le temps  $12+4+5$  21. Suivant le trajet 1-2-6, il est de  $12+315$ . Donc la PDD = le mois 21 puisque le trajet le plus long a la primauté.

La DDD de chaque activité est inscrite sur le côté droit des «T», nous débutons avec le temps estimé du chemin critiqu $(\mathbf{F}_F)$  et procédons de la droite vers la gauche. Ainsi la DDD pour l'activité 6-7 est

 $T_F$  - temps des activités précédentes = 6 - 9 = 29

Les autres PDD et DDD sont données dans le tableau 1-2 ainsi que le temps de disponibilité. Remarquez que les PDD et DDD sont égales pour toutes les activités du chemin critique. Pour les autres activités, DDD est égale à PDD augmentée de la disponibilité en temps sur le trajet (ce qui paraît le moyen le plus aisé de les calculer). Le tableau comprend également les PDF et DDF. Elles sont aussi calculées facilement, car PDF est simplement PDD plus la durée de l'activité, et DDF est égale à DDD plus la durée de l'activité.

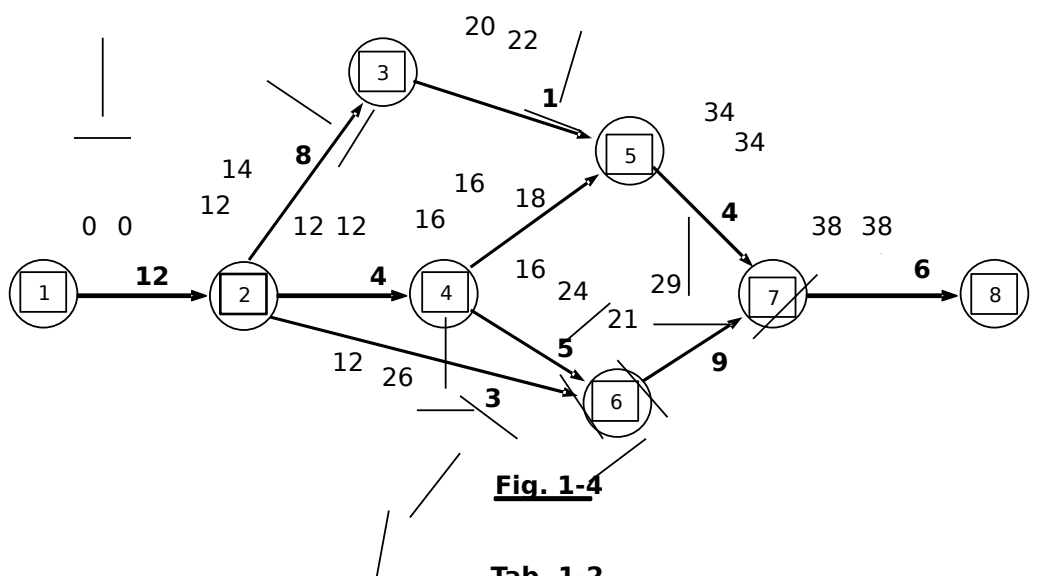

**Tab. 1-2**

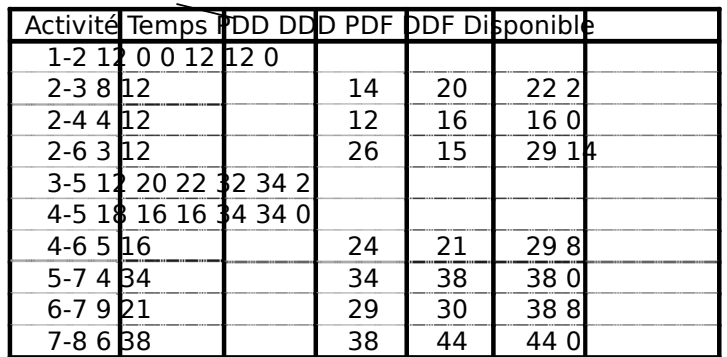

Calculez les temps disponibles associés à chaque activité.

Les disponibilités sont indiquées dans la colonne la plus à droite du tableau 1-2. Le total de la disponibilité pour une activité est la différence entre DDD et PDD (ou entre DDF et PDF). Bien que nous associons les disponibilités aux activités, elles appartiennent réellement au trajet parce qu'aussitôt qu'une activité utilise son temps de disponibilité dans un trajet toutes les activités de ce trajet deviennent critiques. Les activités au cours du trajet critique n'ont pas de disponibilité si la «cible» (ou date de fin de projet) est la même que la date de fin au plus tôt de la dernière activité.

La **disponibilité** est le laps de temps dont on peut retarder une activité sans retarder le démarrage au plus tôt de n'importe laquelle de celles qui la suivent.

Déterminez la disponibilité associée aux activités 2-6 et 4-6.

La PDD de l'activité qui suit (6-7) est le mois 21, aussi la date de départ de l'activité (2-6) peut-elle être retardée de 6 mois (jusqu'au mois 18) sans que cela affecte la PDD pour l'activité 6-7. Cependant, si l'activité 4-6 est retardée un tant soit peu, cela retardera l'activité 6-7. Ainsi l'activité 2-6 a 6 mois de disponibilité et l'activité 4-6 n'en a pas. Néanmoins, les deux activités ont la même disponibilité parce que ni l'une ni l'autre ne sont sur le chemin critique.

Le temps estimé pour une activité ou un trajet fournit à l'agent de planning une base pour déplacer des ressources afin de terminer le projet de façon plus efficace. Par exemple, le déplacement de ressources vers le chemin critique peut réduire le temps global du projet.

 La firme a déterminé qu'en déplaçant 3 ingénieurs de la rédaction des notes techniques (activité 4- 6) vers la fabrication (activité 4-5) on pourrait réduire cette dernière à 15 mois, alors que l'activité 4-6 augmenterait de 10 mois. Quel serait l'effet net de cette modification sur la date finale ?

> Le trajet A reste inchangé avec 42 mois Le trajet  $E = 12+4+15+4+6 = 41$  mois Le trajet  $C = 12+4+10+9+6 = 41$  mois Le trajet D reste inchangé à 30 mois.

C'est le trajet A qui devient critique et la durée du projet passe de 44 à 42 mois, soit un gain de 2 mois.

## **1.3.3 LA METHODE PERT**

La méthode **PERT**, comme la méthode CPM, est aussi un outil de gestion et de contrôle des temps. Cependant, l'analyse PERT fournit à la fois une mesure centrale (ou moyenne) du temps de réalisation d'un projet et une mesure d'une dispersion (écart-type). Une fois connues la moyenne et l'écart-type des temps de réalisation d'un projet, on peut estimer la probabilité que l'on a de l'achever plus tôt ou plus tard que prévu. Il y a d'autres différences subtiles entre CPM et PERT, comme l'accent mis pas la CPM sur les coûts. Mais la différence fondamentale réside dans l'introduction de statistiques dans le réseau.

Le PERT incorpore les incertitudes (et probabilités) en prenant compte trois estimations pour chaque activité, plutôt qu'une seule. Les trois estimations sont désignées par :

**a : durée optimiste**. C'est le meilleur temps qui pourrait être obtenu si toutes les choses se passalient exceptionnellement bien. Il n'est atteint que dans 1 % des cas.

**m : durée la plus probable** (moyenne en quelque sorte). C'est la meilleure estimation que l'on ait.

**b : durée pessimiste**. C'est le pire cas que l'on peut raisonnablement attendre si tout va mal et qui peut se produire 1 fois sur 100.

le temps moyen attendu) (et la varianced<sup>2</sup>) de chaque activité sont déterminés ainsi :

$$
\mathbf{t}_{\mathrm{e}} = (\mathbf{a} + 4\mathbf{m} + \mathbf{b})/6
$$

$$
\sigma^2 = [(\mathbf{b} - \mathbf{a})/6]^2
$$

avec a temps estimé optimiste

 $m =$  temps estimé le plus probable

 $b =$  temps estimé pessimiste

Les temps des activités individuelles sont totalisés suivant les trajets respectifs, et celui qui a le temps le plus long est le trajet critique. Les variances des activités qui composent le chemin critique (CP) sont alors totalisées. La distribution du temps total est approximativement normale avec un temps d'adeèxtement type.

$$
T_E = \sum t_e
$$

$$
\sigma = \sqrt{\sum \sigma^2_{cp}}
$$

où **σ<sup>2</sup> cp** est la variance des activités individuelles le long du trajet critique.

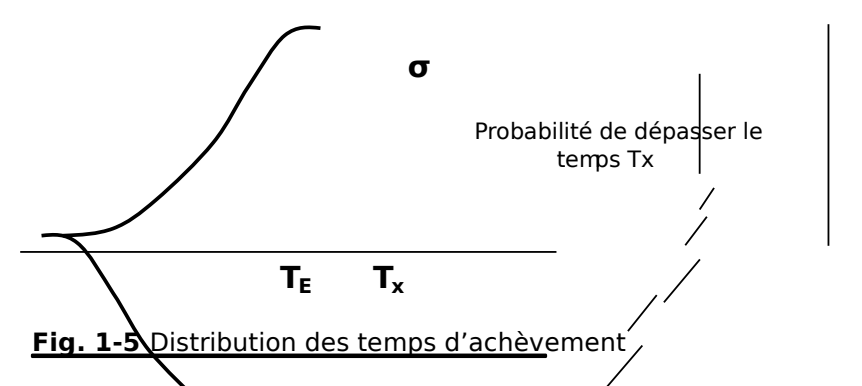

Étant donné la moyenne et l'écart-type de la distribution du temps de réalisation, la probabilité des différentes dates d'achèvement peut être calculée à l'aide d'une table de distribution normale. Par exemple, pour déterminer la probabilité pour qu'un projet dépasse le temps ide plartiqure 1-5, il nous faut calculer :

$$
Z = (T_x - T_E)/\sigma
$$

puis trouver la probabilité associée à cette vale**Z**ràdpartir de la distribution normale donnée dans la table de la loi normale, et la soustraire de 0,5000. Le résultat représente l'aire ombrée sous la courbe de la figure 1-5.

Anis JEBLOUN page 9 /35

#### **Exemple 2 :**

Un responsable de projet a interrogé divers ingénieurs, contremaîtres et fournisseurs pour en dédure les temps estimés du tableau 1-3 pour la construction décrite dans la figure 1-2.

- (a) Déterminez le chemin critique.
- (b) Quelle est la probabilité pour que le projet soit achevé dans un délai de 4 ans ?
- (c) Quelle est la probabilité pour qu'il prenne plus de 55 mois ?

| Activité Temps               |         | estimés       |    |    |
|------------------------------|---------|---------------|----|----|
| Description Numérb           |         | a             | m  | b  |
| Étude de l'usine             | $1-2$   | 10            | 12 | 16 |
| Choix du site                | $2 - 3$ | $\mathcal{P}$ | 8  | 36 |
| Choixdu fournisseur 2-4 1 45 |         |               |    |    |
| Choixdu personnel 2-6 2 3 4  |         |               |    |    |
| Préparation du site          | $3 - 5$ | 8             | 12 | 20 |
| Fabrication du générateur    | $4 - 5$ | 15            | 18 | 30 |
| Préparation des manuels      | $4-6$   | 3             | 5  | 8  |
| Installation du générateur   | $5 - 7$ | $\mathcal{P}$ |    | 8  |
| Formation des opérateurs     | $6 - 7$ | հ             | q  | 12 |
| Obtention des autorisations  | $7 - 8$ |               | 6  | 14 |

**Tab. 1-3**

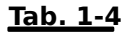

| $t_e = (a+4m+b)/6$ | $\sigma^2 = [(b-a)/6]^2$ |
|--------------------|--------------------------|
| 12,33 1,00         |                          |
| 11,67 32,11        |                          |
| 3,67 0,44          |                          |
| 3,00 0,11          |                          |
| 12.67 4.00         |                          |
| 19,50 6,25         |                          |
| 5.17 0.69          |                          |
| 4.33 1.00          |                          |
| 9,00 1,00          |                          |
| 7,00 2,78          |                          |

 **Tab. 1-5**

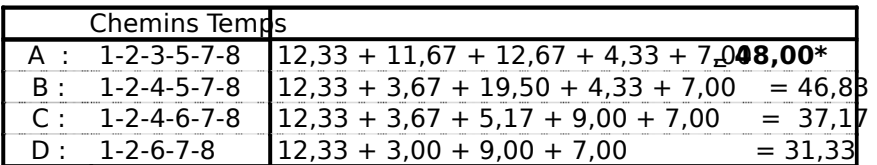

\* Chemin critique

**(a)** Les valeurs dit et  $\sigma^2$  ont été calculées pour les diverses activités comme indiqué au tableau 1<sup>1</sup>4. Les valeurs det<sub>e</sub> sont introduites dans le diagramme en réseau de la figure 1-6. Le chemin critique est déterminé au tableau 1-5, c'est A, et il est représenté en traits renforcés sur la figure.

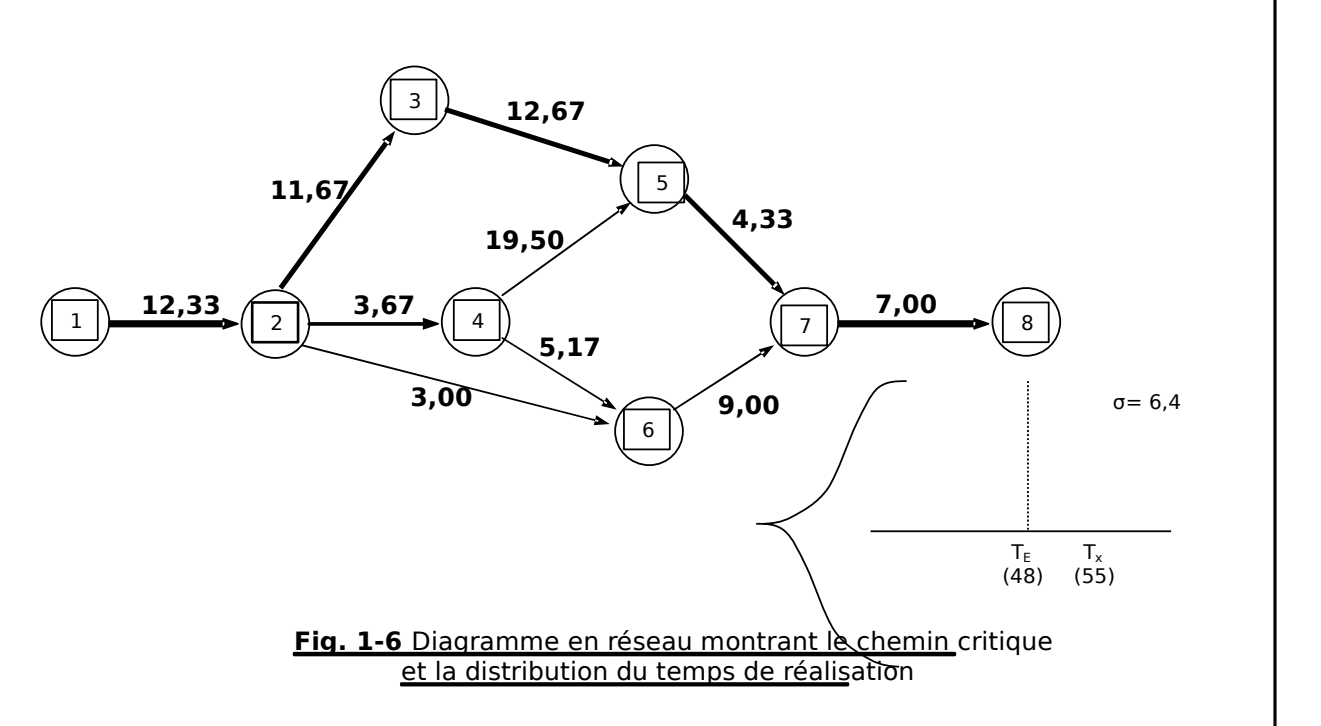

**(b)** La meilleure estimation du temps de réalidation **Tages** mois, aussi y a-t-il  $\frac{1}{20}$  % de chances pour que le projet soit terminé en 4 ans.

**(c)** Pour déterminer toute autre probabilité d'un temps donné, nous devons calculer l'écart-type de la distribution du temps en suivant le chemin critique.

 $\sigma^2 \sqrt{\sum \sigma^2_{\rm cp}} = \sqrt{1, 00 + 32, 11 + 4, 00 + 1, 00 + 2, 78, 4}$  mois

**Z** =  $(\mathbf{T_x} \cdot \mathbf{T_E}) / \mathbf{\sigma} = (55.0 - 48.0)/6.4 = 1.09$ 

P(Z) = 0,3621 (voir table de la loi Normale)

 $P(X > Tx) = 0,5000 - 0,3621 = 0,1379$ 

**La probabilité est de 0,14** 

#### **Exemple 3**

Bien que le problème de **CPM** (exemple 1) et celui de **PERT** (exemple 2) aient les mêmes temps moyens pour chaque activité, leurs chemins critiques (et les temps qui s'y rapportent) diffèrent. Expliquez pourquoi.

Les chemins critiques diffèrent parce que le **PERT** introduit une mesure des incertitudes, alors que le CPM ne le fait pas. Par exemple, l'activité de sélection du site (2-3) a un temps le plus probable de 8 mois, mais un temps pessimiste de 36 mois qui donne,  $11,67$  mois, en contradiction avec les 8 mois utilisés par le **CPM**.

Anis JEBLOUN page 11 /35

# Chapitre<sub>2</sub>

# **Techniques de Planification de projets**

## **2.1 ABREVIATIONS**

- DG : Direction Générale
- DAF : Directeur Administratif et Financier
- DCP : Directeur Contrôle Projet
- DTC : Directeur Technique et Commercial
- DP : Directeur de Projet
- IAO : Ingénieur Appel d'Offre
- ICP : Ingénieur Contrôle Projet
- OT : Organigramme des tâches
- RPP : Responsable Planning Projet

## **2.2 OBJET ET DOMAINE D'APPLICATION**

Définir les modalités de planification et de suivi des projets :

- ¾ **Identification et évaluation** des différents travaux à effectuer et mise en évidence des aspects critiques,
- ¾ **Ordonnancement** des travaux de l'ensemble des intervenants,
- ¾ **Établissement** et **mise à jour** du planning du projet,
- ¾ **Transmission**, aux différents niveaux de l'organisation du projet, des informations nécessaires concernant l'avancement des travaux,
- ¾ **Détection** des points critiques (situations susceptibles d'induire des non conformités : retards, produits non conformes, etc.),
- ¾ **Prise** de décisions rapides en cas de problèmes et une remontée d'information vers le DP,
- ¾ **Proposition** au DP de toute mesure corrective et préventive au tant que besoin.
- ¾ **Suivi** de l'état d'avancement du projet,
- ¾ **Étude** de l'impact de toute modification demandée par le client,
- ¾ **Présentation du** rapport final, comparatif entre le prévisionnel et le réalisé du projet.

## **2.3 RESPONSABILITES**

## **2.3.1AFFAIRES EN PREPARATION**

En phase d'appel d'offre, l'IAO établi en collaboration avec un responsable planning désigné à cet effet, le planning de l'offre qui est vérifié et approuvé par le DTC et pour lequel un OT est établi généralement au niveau 2 ou 3.

## **2.3.2AFFAIRES EN REALISATION**

Dès le lancement du projet, le planning contractuel, est pris en charge par le RPP désigné pour l'élaboration du planning d'exécution et le suivi de l'avancement physique du projet.

Le rôle de la DCP est de contrôler le planning de référence, les révisions et l'avancement du projet.

Anis JEBLOUN page 12 /35

## **2.4 TECHNIQUES DE PLANIFICATION**

## **2.4.1 LES ETAPES DE LA PLANIFICATION**

La préparation du planning d'un projet se fait en 6 étapes :

## **2.4.1.1 Étape 1 : Établissement de la liste des tâches**

### **Définition des tâches :**

La tâche (ou activité) est définie comme étant l'élément le plus fin de la planification d'un projet : Æ Elle décrit l'action à mener pour obtenir un résultat précis,

Æ Elle se caractérise par une durée exprimée par rapport à un calendrier définissant les périodes travaillées,

Æ Le libellé de la tâche (verbe + nom),

Æ Elle est caractérisée par : Code – Description - Durée

### **Codification des tâches :**

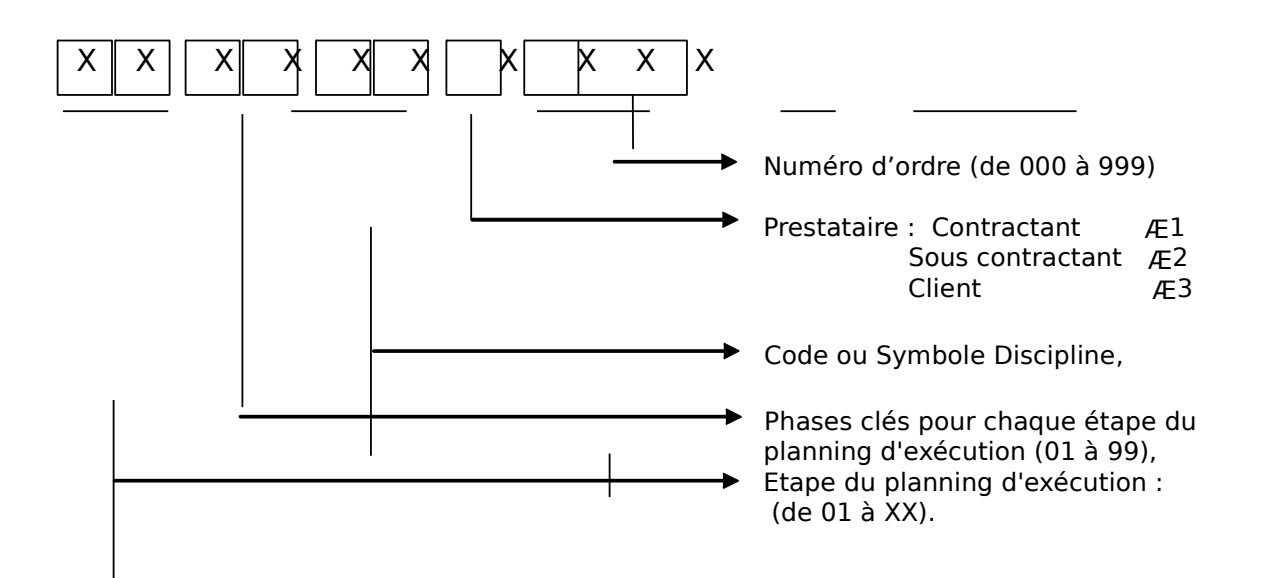

Remarque : les numéros d'ordre 000 et 999 sont réservés pour désigner respectivement le début et la fin de projet.

La numérotation des tâches se fait de préférence par pas de 5.

## **Codification des étapes du planning :**

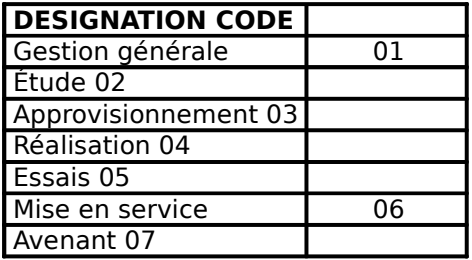

#### **Codes et Symboles disciplines :**

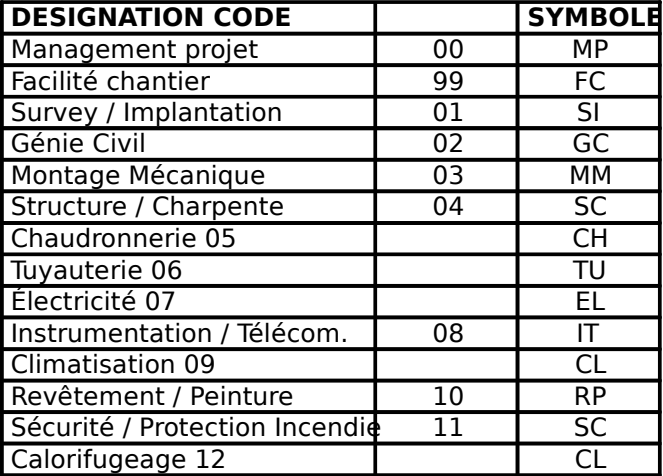

#### **Description**

Description de la tâche.

#### **Durée (Jalon, borne, milestone, événement)**

C'est le temps nécessaire pour réaliser une tâche (début/fin) : Elle représente des objectifs. L'estimation d'une durée est fonction du rapport entre la quantité de travail demandée et les moyens affectés à cette réalisation.

La durée est exprimée par défaut en jours.

Tout projet affiche une borne de début qui identifie son démarrage et une borne de fin qui clôt le projet.

Le libellé de la durée est court et clair (nom + participe).

#### **L'Organigramme des Tâches** : O.T. ou W.B.S : Work Break-down structure

L'OT permet de transcrire la structuration choisie en un graphique en forme d'organigramme. Chaque module ou lot de travaux est référencé par un niveau auquel on affecte un code appelé dode WBS qui représente le niveau hiérarchique de la tâche. Généralement, le projet est réparti en trois niveaux :

 Niveau 1 : défini les différentes étapes du projet (études, achats, réalisation, essais et mise en service),

- Niveau 2 : défini les phases clés des étapes décrites au niveau 1,
- Niveau 3 : décrit les différentes tâches des étapes de réalisation.

Remarque Un projet peut être découpé en un nombre restreint de tâches essentielles, en gardant un niveau de détail raisonnable, sans encombrer le réseau de tâches et rendre le suivi et le pilotage moins difficile.

Une tâche peut être détaillée sous la forme d'un sous-projet complémentaire eu distoint (niveau 4).

#### **2.4.1.2 Étape 2 : Détermination des relations entre les tâches**

#### **Liens logiques**

Les liens logiques permettent d'enchaîner les tâches entre elles et de définir une relation d'ordre (contrainte) entre deux tâches. Le plus souvent la fin d'une activité déclenche le début de la suivante. Un lien n'a pas de durée.

- Code Prédécesseur : Code et description de l'activité précédente.
- Code successeur : Code et description de l'activité suivante.
	- Délai : Délai sur la contrainte (positif ou négatif).
- ◆ Marge : Marge calculée par le système.
- ◆ Type : Il existe quatre types de lien :

Chaque tâche a au moins un prédécesseur sauf l'événement de début de projet.

**fin à début<sup>[FD]</sup>** : l'activité B ne peut commencer que lorsque l'activité A est terminée, c'est le lien le plus utilisé

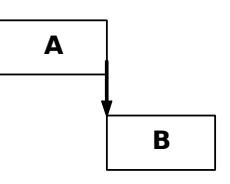

début à débu**DD**) : l'activité B ne peut commencer que lorsque l'activité A à commencer,

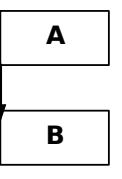

**fin à fin(FF)** : l'activité B ne peut se terminer que lorsque l'activité A est terminée,

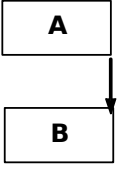

**début à fin(DF)** : l'activité B ne peut se terminer que lorsque l'activité A à commencer. Ce type de lien est très peu utilisé,

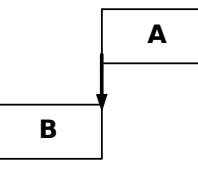

#### **Planification du projet**

Il s'agit :

Æ de calculer les dates au plus tôt et plus tard des activités,

- Æ d'identifier les chemins critiques,
- Æ d'identifier les marges de chaque tâches.

## **2.4.1.3 Étape 3 : Établissement du réseau PERT**

### **Le Réseau (NET WORK)**

Le réseau est le document de base pour l'élaboration du planning. Chaque tâche est inscrite dans une case.

Le réseau PERT est une représentation graphique des tâches et des liaisons.

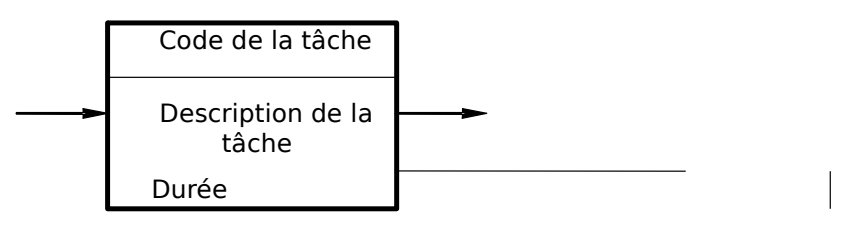

#### **La marge (FLOAT)**

La marge est la période de temps pendant laquelle une tâche peut glisser avant d'affecter les dates d'une autre tâche qui lui succède (marge libre) ou la date de fin du projet (marge totale).

#### **Le chemin critique (CRITICAL PATH)**

La suite des tâches ayant une marge totale nulle définit le chemin critique du projet : Æ C'est le chemin le plus long pour réaliser le projet dans le temps le plus court,

ou encore

Æ le temps minimum nécessaire pour atteindre la fin du projet.

Toute modification de la durée d'une tâche située sur ce chemin entraîne une modification de la date de fin du projet tâches critiques

L'optimisation des délais d'un projet passe en priorité par l'optimisation des tâches se trouvant sur ce chemin critique.

#### **Le délai : (avance ou retard)**

C'est une durée volontairement attribuée à la liaison entre deux tâches et qui permet de les paralléliser avec un décalage.

Les temps d'avance et de retard peuvent être exprimés en unités de temps ou en pourcentage de durée de la tâche précédente.

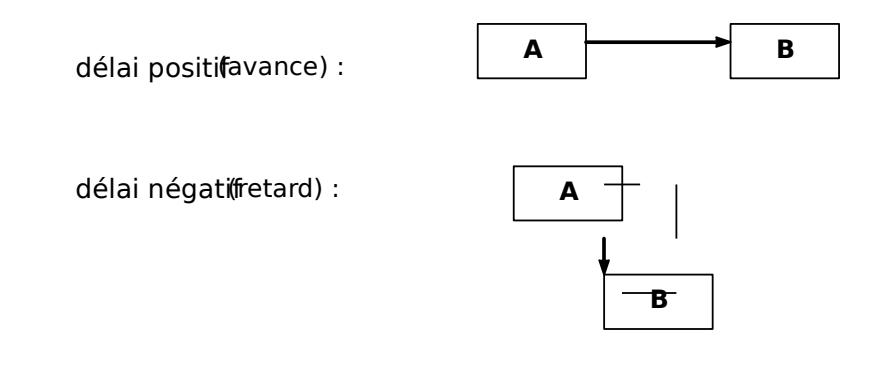

## **2.4.1.4 Etape 4 : Définition du calendrier du projet**

Pour tout planning il faut définir un calendrier de travail couvrant la période totale du planning. Ce calendrier doit comporter essentiellement :

- $\Box$  Le nombre de jours de travail par semaine,
- □ Le nombre d'heures de travail par jour,
- $\overline{\Pi}$  Les jours fériés et les jours de vacance.

En outre, il est possible de définir plusieurs calendriers pour le même planning tout en gardant un seul comme calendrier de base, les autres serons utilisés pour faire des simulations.

#### **2.4.1.5 Étape 5 : Définition du plan de charge du projet**

#### **Les ressources**

Les ressources représentent l'ensemble des moyens nécessaires à l'exécution de chaque tâche (souscontractant, matériels, hommes, outillages, consommables, etc.) afin de respecter sa durée estimée. Le cumul vertical, par unité de temps, d'une ressource, conduit à l'établissement de l'histogramme d'utilisation de cette ressource. A ce niveau, si l'histogramme montre que la capacité est inférieure à la charge de la ressource sur une période de temps, la ressource doit être optimisée.

Optimisation des ressources

En cas de surcharge, il faut lisser les courbes de mobilisation. La période de surutilisation de la ressource, ainsi que les tâches employant cette ressource pendant cette période seront identifiées. Pour les tâches critiques, il faut augmenter la capacité ou diminuer la charge. Pour les tâches non critiques, la surcharge sera répartie sur les marges totales respectives des tâches, en fonction des dates de fin au plus tôt et au plus tard des tâches et de la période.

#### Définition du plan de charge du projet

Elle consiste à :

- Définir les ressources et leurs disponibilités,
- Affecter les ressources nécessaires à la réalisation des activités :

Le besoin en ressource permet d'indiquer pour chaque activité quelles sont les quantités de ressources nécessaires.

◆ Niveler le projet :

Il s'agit de tenir compte des disponibilités des ressources.

Le nivellement permet de résoudre les problèmes de surcharge selon deux contraintes :

Respect de la date de fin de projet :

Il faut déplacer toutes les activités ayant une marge totale non nulle. Dans ce cas, il est possible de rajouter des disponibilités de ressources pour résoudre la surcharge restante.

Limitation des ressources :

Sont concernées toutes les activités en surcharge. Le déplacement des activités en fonctions des ressources risque d'engendrer le dépassement de la date de fin de projet.

## **2.4.1.6 Étape 6 : Définition du budget du projet**

La gestion des coûts a pour objectif la définition du budget nécessaire à la réalisation d'un projet et à la mise en évidence des dérives au fur et à mesure de son exécution par rapport au budget initial. Pour chaque tâche élémentaire, nous affectons un budget selon lequel la tâche sera pondérée.

## **2.5 ORGANISATION GENERALE DE PLANIFICATION DE PROJETS**

## **2.5.1 REUNION DE LANCEMENT DU PROJET**

Le DTC organise une réunion de lancement en interne. La DCP assiste à cette réunion et soulève les points suivants :

- ¾ Les limites contractuelles du projet,
- ¾ Les jalons imposés par le client,
- ¾ L'organigramme des tâches (OT) (niveau 1 et 2),
- ¾ Les principales ressources,
- ¾ Le budget alloué.

Un PV de réunion est établi lors de cette réunion.

## **2.5.2 REUNION DE PLANIFICATION**

Une séance de travail suivra la réunion de lancement du projet regroupant l'ICP, le DP, le RPP, le Site Manager et/ou l'ingénieur spécialiste de la discipline concernée. Au cours de cette réunion, les points suivants serpnt affinés :

- ¾ Le réseau du projet (Net Work),
- ¾ Les liaisons logiques entre les différentes tâches,
- ¾ La durée de chaque activité,
- ¾ Les ressources affectées à chaque tâche,
- ¾ Le poids alloué à chaque tâche.

Un PV de réunion est établi lors de cette réunion.

## **2.5.3 ETABLISSEMENT DU PLANNING DE PROJET EN REALISATION**

Le RPP prépare le planning du projet.

Il procède suivant les étapes suivantes :

- ¾ Choix du logiciel adéquat à l'affaire (Ms Project, Sure Track PRIMAVERA, AMS Realtime Projects) en commun accord entre la DTC et la DCP ou suivant les exigences du client,
- ¾ Saisie des données relatives au projet (activités, durées, liaisons logiques, ressources, budget),
- $\frac{3}{4}$  Édition du planning de référence Rev.0 comportant les états suivants :
	- Diagramme de Gantt : (Bar Chart) niveau 1, 2 et 3,
	- Activités critiques,
	- $\Box$  Marges libres et marges totales,
	- $\Box$  Dates au plus tôt et dates au plus tard,
	- $\Box$  Courbes en « S » niveau 1 et 2.
	- $\Box$  Histogramme des ressources.
	- $\Box$  Pondération
	- $\overline{a}$  Etat d'avancement niveau 1,2 et 3.

## **2.5.4 REPORTING**

Un rapport d'avancement du projet est réalisé par l'ICP selon les exigences du DP et le client pour chaque affaire en réalisation.

Il contient les états suivants :

¾ Le planning de référence : contractuel (planning à barre niveau 3),

 $\frac{3}{4}$  Courbe en « S » prévisionnel (niveau 1 et 2),

- Ces deux états sont mis uniquement dans le premier rapport.
- ¾ Les activités critiques,
- ¾ Planning à barre avec avancement pondéré (niveau 1-2-3),
- ¾ % avancement prévu % avancement réalisé écart,
- ¾ Courbe en « S » avancement prévu / avancement réalisé,
- ¾ Analyse des écarts causes des retards,
- ¾ Actions correctives.

## **2.5.5 REVISIONS**

Le premier planning (planning de référence) prend l'indice de révision zéro (Rev.0).

Une fois approuvé par le client, il devient le planning contractuel.

Le RPP ne peut réviser le planning qu'après autorisation de la DTC et approbation du client ; le planning prend ainsi l'indice de révision Un (Rev.01).

Le planning de référence est revu également en cas de :

¾ Modification de l'objectif,

¾ Changement dans l'environnement du projet.

## **2.6 CYCLE DE PLANIFICATION DE PROJETS**

Le cycle de planification consiste à :

- $\Box$  Établir et faire approuver le planning de référence. Ce planning est conçu pour atteindre l'objectif négocié,
- Contrôler l'avancement des réalisations en cours,
- $\bar{\Pi}$  Recueillir auprès des acteurs concernés ce qui a été fait et ce qui reste à faire,
- $\Box$  Établir une nouvelle version du planning pour approbation. Une fois l'accord obtenu, cette version devient la nouvelle référence.

## **2.6.1 LE SUIVI D'UN PROJET**

Le suivi d'un projet consiste à prendre en compte des données réelles et à mettre à jour le reste à faire, c'est à dire à réaliser les étapes suivantes :

- □ Prise en compte de l'avancement en délai.
- □ Prise en compte de l'avancement en charge,
- $\Box$  Mesure de la performance du projet.

#### ¾ L'avancement en délai

L'avancement en délai consiste à enregistrer la progression des activités à la date de mise à jour. Il s'agit d'identifier :

- □ les activités terminées : leurs dates de début réel et de fin réelle.
- $\Box$  les activités commencées : leurs dates de début réel et leur date de fin estimée,
- $\Box$  les activités non commencées : leurs dates de début et de fin estimées.

#### Mode d'avancement

- Avancement en duréburée réalisée / (durée réalisée + durée restante).
- Avancement technique présente la quantité de travail effectuée par rapport à la quantité totale de travail effectuée à la date de mise à jour.

¾ L'avancement en charge

L'avancement en charge consiste à saisir le temps passé sur chaque activité pour chaque ressource et à mettre à jour l'estimation des besoins en ressources situés après la date de mise à jour.

#### ¾ L'analyse du réseau

La logique d'un planning doit être clairement analysée pour évaluer les conséquences d'une modification ou d'une mise à jour.

Avant d'agir sur la logique du planning il faut étudier les points suivants :

- □ Evaluer l'impact des activités les unes sur les autres (marge totale, marge libre, nombre de successeurs et de prédécesseurs pour chaque activité),
- $\Box$  Eviter de charger le planning avec des liens inutiles et redondants,
- □ Eviter d'utiliser les liens de type Début-Fin rarement logique ou réaliste,
- □ Faire attention au goulets d'étranglements (une activité vers laquelle convergent plusieurs chemins),
- □ Tout retard sur une activité peut affecter toutes les activités suivantes dans le réseau,
- □ S'assurer que chaque activité à l'intérieur du réseau, a au moins un prédécesseur et un successeur,
- Tenir compte des délais de la douane, du transit, du transport, etc.

## **2.6.2 CALCUL D'AVANCEMENT PHYSIQUE**

## **2.6.2.1 Généralité**

Le calcul des avancements physiques des tâches élémentaires est basé sur des techniques de calcul qui diffèrent d'une discipline à une autre. Ce calcul est fait par constat de l'état d'avancement physique d'une tâche. Une tâche passe par diverses phases d'exécution avant d'être achevé. La fin de chaque phase est un jalon (milestone).

A chaque début d'exécution d'ainestone, est attribué un pourcentage prédéfini. Ces pourcentages peuvent être sujet à des clauses contractuelles.

Pour mesurer l'avancement physique d'une tâche, une des techniques suivantes est utilisée :

#### **Tâches pouvant être découpées :**

- Technique 0/100 : On considère l'avancement nul tant que la tâche n'est pas achevée définitivement ; ensuite, il est de 100%. Cette technique est utilisée quand la tâche est plus courte que la péribde de suivi.
- Technique 50/50 : On accorde 50% dès que la tâche est commencée et 100% lorsqu'elle est définitivement achevée. Il y a trois jalon de début, de fin et intermédiaire.
- Unité équivalentes : Elles sont utilisées lorsque la tâche peut se diviser en un certain nombre de soustâches équivalentes.
- Jalons intermédiaires On détermine les jalons objectifs, c'est-à-dire qui correspondent à des événements bien identifiés physiquement dans le temps.
- Pourcentage réalisé : C'est une estimation objective par le responsable de la tâche du pourcentage d'avancement.

#### **Tâches ne pouvant être découpées :**

- Effort réparti : L'avancement d'une telle tâche est tellement lié à celui d'une autre tâche qu'on adopte le même avancement.
- Niveau d'effort : Cette méthode s'applique aux tâches de gestion dont la durée est celle du projet.

Les tâches les plus fréquemment rencontrées sont de type «jalons intermédiaires» ou «unités équivalentes».

#### **2.6.2.2 Etats d'avancement**

L'avancement global se calcule en additionnant les avancements de chaque discipline pondéré d'un coefficient (poids).

Après calcul des % d'avancement par tâche ou groupe de tâches, et en utilisant les poids de chaque tâche ou groupe de tâches, on génère les informations suivantes :

- L'avancement physique général,
- $\overline{\Pi}$  L'avancement physique par activité,
- $\overline{\Pi}$  L'avancement physique par discipline et sous discipline,
- $\Box$  L'avancement physique par item.

L'avancement physique actuel est tracé par rapport à l'avancement prévisionnel dans la courbe en S afin de détecter toute déviation dans les divers niveaux du projet.

### ¾ **Les courbes d'avancements**

La courbe d'avancement, avancement en (%) = f (semaine), est une courbe en "S" où l'avancement considéré est celui des niveaux 1 et 2 du projet.

Les courbes d'avancements prévisionnels sont établies avant même la phase de suivi (clauses contractuelles).

Les courbes d'avancements réels sont établies mensuellement en superposition avec les courbes prévisionnelles correspondantes.

La comparaison des courbes réelle et prévisionnelle d'une tâche ne mesure que l'avance ou le retard de la réalisation par rapport à l'objectif. Cette analyse est valable tant que l'objectif ne change pas. En cas de révision du planning, la courbe d'avancement sera révisée également.

Management de Projets - 2005

Les courbes équivalentes à celles de l'avancement sont les courbes de coûts :

 $\Box$  CBTP (Coût Budgété du travail Prévu) = f (semaine) pour les courbes d'avancements prévisionnels. et

 $\Box$  CBTE (Coût Budgété du travail Effectué) = f (semaine) pour les courbes d'avancements réels.

En effet,

• Pour les tâches élémentaires : CBTP = (avancement prévisionnel)  $\times$  (Coût planifié)  $CBTE = (avancement réel) \times Coût planifié)$ 

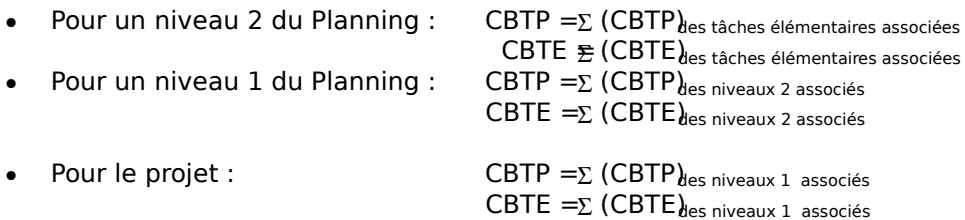

Pour tous les niveaux du Planning : Avancement prévisionnel = CBTP / Coût planifié Avancement réel = CBTE / Coût planifié

#### ¾ **Suivi des ressources**

Le suivi des ressources consiste à déterminer les ressources nécessaires pour rattraper un retard pénalisant. Il faut faire tous les lissages possibles pour les ressources en surcharge. Les coûts des tâches dont les ressources ont été modifiées sont mis à jour.

## **2.7 EXEMPLE DE CALCUL D'AVANCEMENT**

Quand il n'est pas sujet à une clause contractuelle, le calcul d'avancement se fait comme suit :

## **2.7.1ÉTUDES**

En études, le travail se matérialise par l'émission des documents techniques.

Les pourcentages cumulés des phases de réalisation des documents sont comme suit :

- $\Box$  Débutd'Etudes 10%
- Émission pour Approbation 50%
- Émission Bon pour Construction 30%
- $\overline{\Pi}$  Émission des documents "As Built" 10%

Excepté la phase de début d'études, toutes les date Milestone peuvent être obtenues par le moyen des bordereaux de transmission émis au client, représentant du client et les sous-contractants. Le suivi d'avancement des documents techniques se fait suivant l'échéancier de document. Cet échéandier permet de situer et de suivre l'état d'avancement d'un document à tout instant.

Un état de suivi des plans est émis par le B.E où on retrouve les rubrique suivantes :

- $\Box$  Liste générale des plans reçus par Affaire,
- $\overline{\Pi}$  Liste générale des plans transmis par Affaire,
- $\Box$  Etat de transmission des plans.

## **2.7.2 APPROVISIONNEMENT**

En approvisionnement les produits à délivrer sont les fournitures livrées sur site. Les pourcentages cumulés des phases de réalisation des approvisionnements sont comme suit :

- Réquisition 5%
- $\overline{\bigcap}$  Lancement Appels d'Offres 5%<br>  $\overline{\bigcap}$  Evaluation et Clarifications 5%
- $\Box$  Evaluation et Clarifications
- $\Box$  Commande 15%
- Expédition 40%
- $\overline{\Pi}$  Inspection 10%
- $\overline{\Pi}$  Réception fournitures sur site 20%

Les dates Milestone peuvent être obtenues par le moyen des bordereaux de transmission des documents et les rapports de réceptions des produits.

Le tableau de bord récapitule le calcul de l'avancement physique de l'approvisionnement par type de produit.

## **2.7.3 CONSTRUCTION**

En construction, les produits à délivrer sont les éléments d'ouvrages testés et essayés. Les pourcentages cumulés des phases de construction d'élément d'ouvrages varient selon les disciplines.

L'avancement physique des tâches est mesuré en entrant les % d'avancement relevé contradictoirement par le représentant du client et celui du contractant.

Les mesures d'avancement sont ainsi basées sur le « réellement réalisé » pouvant être aisément vérifié. Le tableau type, ci-dessous, donne le calcul, à titre d'exemple, d'avancement physique d'une tâche (niveau 4) :

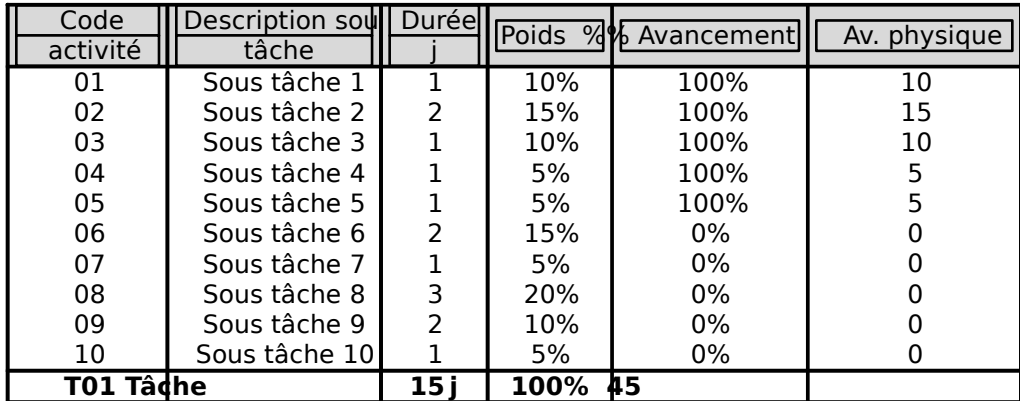

## **2.7.4 CALCUL D'AVANCEMENT PAR DISCIPLINE**

- 1- Fabrication & Montage Structure
- 2- Montage d'équipements Mécanique
- 3- Préfabrication, Montage et Supportage Tuyauterie
- 4- Travaux d'électricité
- 5- Travaux d'instrumentation
- 6- Génie civil
- 7- Travaux de revêtement
- 8- Chaudronnerie

## **2.7.4.1 Fabrication et Montage Structure**

Les pourcentages de calcul d'avancement de la préfabrication en atelier de Structure sont les suivants : - Coupe et préparation de soudure (chanfrein)

(Cutting and weld preparation) 15% - Marquageet perçage (Marking and drilling) 15% - Assemblaget ajustement

(Assembling and fit-up) 15%

- Soudure

(Welding) 35% - Contrôle NDT et dimentionnel (NDT and dimentinal control) 10%

- Peinture

(Painting) 10%

Les pourcentages de calcul d'avancement du montage de Structure sont les suivants :

- Transport de la structure (Transport of steel to workface) 10% - Montage (Erection) 75% - Contôle (Inspection) 10% Retouche peinture (Touch up damaged pain work) 5%

Anis JEBLOUN page 23 /35

## **2.7.4.2 Montage d'équipements Mécanique**

- □ Echangeur (Heaters)
- Séparateurs (Pressure Vessels)
- **D** Ventilateurs (Fin Fan)
- Compresseurs (Compressors & Drivers)
- $\Box$  Pompes (pumps)

Pour chacun des équipements suivants, la décomposition suivante est appliquée :

- Vérificatior emplacement 10%
- Miseenplace 65%

Habillage 15%

- 
- Réception 10%

## **2.7.4.3 Préfabrication, Montage & Supportage Tuyauterie**

## **Préfabrication**

La tuyauterie se décompose en spools. L'avancement physique est calculé pour chaque spool. L'avancement de la préfabrication de la tuyauterie est basé sur le travail effectué sur chaque spool. Les pourcentages d'avancement pour la préfabrication de la tuyauterie sont les suivants :

> - Coupe et préparation de soudure (Cutting and weld preparation) 15% - Assemblaget ajustement (Assembling and fit-up) 35% - Fabrication et Soudure (Fabrication and Welding) 35% - Contrôle NDT et dimensionnel (NDT and dimentinal control) 10%

- Peinture

(Painting) 5%

## **Montage**

Les pourcentages d'avancement pour le montage de la tuyauterie sont les suivants :

- Transport des spools (Transport of spools & supports) 12,5% - Coupe et préparation de soudure (Cutting and weld préparation) 12,5% Assemblage et ajustement des spools y compris les vannes (Assembling & fit-up of spools & valves) 25% - Soudure (Welding) 25% Contrôle NDT et dimensionnel (NDT and dimentinal control) 10% **Hydrotest** (Hydrotesting) 10% Peinture finale (Final Painting) 5%

## **Supportage**

Les pourcentages d'avancement pour le supportage de la tuyauterie sont les suivants :

- Préfabrication 40%
- Peinture 10%
- Montage 40%
- Retouche peinture 10%

## **2.7.4.4 Travaux d'électricité**

## **Conduites, Chemin de câbles et Supports**

(Conduit, Cable Tray & Supports)

Les pourcentages d'avancement avec leurs poids sont les suivants :

- Cintrage, coupe et filetage 25% (Forming, cutting & threading) - Préfabrication 25% (Prefabrication) - Montage 50% (Erection)

## **Câble de puissance et de contrôle**

(Power & Control Cabling) Les pourcentages d'avancement avec leurs poids sont les suivants :

Tirage et fixation 20% (Pulling & clamping) - Connexioret raccordement 60% (Connecting & Terminating) - Presse étoupe et marquage 20% (Glanding & marking)

## **Mise à la terre connexion**

(Earthing & equipment connection) Les pourcentages d'avancement avec leurs poids sont les suivants :

- Tirage et fixation 65% (Pulling & clamping) - Connexioret raccordement 35% (Connecting & Terminating)

## **Matériels Electriques**

(Electrical Bulk Materials : junction boxes, push buttons, lighting fixtures…) Les pourcentages d'avancement avec leurs poids sont les suivants :

- Implantation 50% (Positioning) Alignement fixation 50% (Alignment et fixing)

### **2.7.4.5 Travaux d'instrumentation**

#### **Conduites, Chemin de câbles, tubes et Supports**

(Conduit, Cable Tray, tubing & Supports) Les pourcentages d'avancement avec leurs poids sont les suivants :

> - Cintrage, coupe et filletage 20% (Forming, cutting & threading) Préfabrication 40% (Prefabrication) Montage et installation 40% (Erection & installation)

**Câble d'instrumentation** 

(Instrumentation Cabling)

Les pourcentages d'avancement avec leurs poids sont les suivants :

- Tirage et fixation 50% (Pulling & clamping) - Connexioret raccordement 40% (Connecting & Terminating) Presse étoupe et marquage  $10\%$ (Glanding & marking)

#### **Mise à la terre des instruments**

(Instrument Earthing)

Les pourcentages d'avancement avec leurs poids sont les suivants :

Tirage et fixation 50% (Pulling & clamping) Connexioret raccordement 50% (Connecting & Terminating)

 Matériels d'instrumentation (Instrument Bulk Materials : junction boxes, accessories…) Les pourcentages d'avancement avec leurs poids sont les suivants :

> Implantation 70% (Positioning) Alignemenet fixation 30% (Alignment et fixing)

## **Installation d'instrumentation**

(Instrumentation installation) Les pourcentages d'avancement avec leurs poids sont les suivants : - Implantationet fixation 50% (Positioning & fixing) Connexioret raccordement 50% (Hook-up & termination)

## **2.7.4.6 Travaux de génie civil**

Les travaux de génie civil se décomposent en six principales catégories :

- $\Box$  Terrassement
- Massifs
- $\overline{\Pi}$  Bâtiments
- $\overline{\Pi}$  Routes
- VRD
- Réservoirs en béton

Chaque catégorie est décomposée en tâches élémentaires. Le calcul d'avancement physique de ces tâches est basé sur la technique des unités équivalentes. Cependant, chaque tâche élémentaire se mesure par les unités physique appropriées (m3, m², tonne, points, etc.).

(ex : le terrassement de 10 parmi 100 m² de surface nous indique un avancement physique de 10%)

#### **Massifs :**

- La construction des massifs est composée des tâches suivantes :
- Excavation 15%
- Fondation (Coffrage, ferraillage, coulage béton, séchage, décoffrage) 75%
- Finition 10%

#### **Bâtiments :**

- Fondation 20%
- Superstructure 50%
- Finition 30%

#### **Routes**

- Excavation 10%
- Couche de fondation 20%
- Couche de base 20%
- Tapis bitumineux et bicouche 45%
- Finition 05%

#### **VRD**

- Excavation drain, puits 30%
- Pose conduites et regards 45%
- Lit de sable + remblai  $20\%$
- Finition 05%

#### **Réservoirs**

- Fondation 20%
- Construction des parois 30%
- Coupole de couverture 25%
- Epreuve de hydraulique 05%
- Remblai 15%
- Finition 05%

## **2.7.4.7 Travaux de revêtement**

L'avancement physique des travaux de revêtements est calculé soit à partir des mètres carrés réalisés rapportés à la surface totale, soit par les jalons suivants :

### **Peinture**

- Sablage primaire & première couche 15%<br>- 2<sup>ème</sup> et  $\overline{3}^{\text{me}}$ couche 40%
- 2<sup>ème</sup> et 3<sup>ème</sup> couche 40%
- Retouche et finition 35%
- Réception 10%

### **Calorifugeage**

- Préparation 10%
- Mise en place de l'isolant 20%
- Protectiom par une tôle d'aluminium 50%
- Finition 10%
- Réception 10%

## **2.7.4.8 Chaudronnerie**

- 
- Etude 10%<br>- Fourniture 20% - Fourniture
- Fabrication 20%
- Transport, Montage et Test 35%
- 
- Peinture 10%<br>- Finition 05% - Finition

# Chapitre 3

# **Contrôle des coûts**

## Cost Control

## **3.0 INTRODUCTION**

Le contrôle budgétaire (pris dans son sens large) des projets consiste à estimer l'impact *coûts* des divers événements et des décisions potentielles des responsables, et à le présenter à ces derniers suffisamment tôt et dans un détail adéquat pour qu'ils puissent agir en pleine connaissance de cause.

Pour que le contrôle budgétaire ait le maximum d'efficacité, il faut qu'il s'exerce dès le début du projet, c'est-à-dire au moment où toutes les décisions techniques ne sont pas prises et où donc il est encore possible de modifier les caractéristiques du projet.

Dès que les principales décisions techniques sont prises, les moyens d'action sur les coûts sont limités, et le contrôle budgétaire se réduit à l'enregistrement des variations.

Le contrôle des coûts est effectué :

 soit par le maître d'ouvrage lorsque celui-ci garde la responsabilité de l'ensemble des décisions, en particulier sur les dépenses d'équipement ; mais le maître d'ouvrage demande souvent en pratique au maître d'œuvre d'en assurer la charge totale ou partielle ;

soit par le maître d'œuvre lorsqu'il est lié par un contrat forfaitaire.

## **3.1 PROCESSUS RELATIFS AUX COUTS**

Ces processus visent à prévoir et à gérer les coûts du projet et à faire en sorte que le projet soit réalisé dans les limites du budget alloué. Il s'agit de :

- l'estimation des coûtprocéder à des prévisions de coûts concernant le projet ;
- la budgétisation : utiliser les résultats de l'estimation des coûts pour élaborer le budget du projet
- la coûtenancemaîtriser les coûts et les écarts par rapport au budget.

## **3.1.1 ESTIMATION DES COUTS**

Il convient que tous les coûts soient clairement identifiés (activités, biens et services), que l'estimation des coûts s'appuie sur des sources pertinentes d'information et qu'elle soit liée à l'Organigramme des Tâches. Au moment d'utiliser les estimations de coûts résultant de l'expérience passée, il convient de vérifier leur adéquation aux conditions actuelles du projet. Il est recommandé que les éléments entrants soient consignés par écrit et traçables depuis leur origine.

Il y a lieu que l'estimation des coûts prenne en compte l'environnement économique (par exemple l'inflation, la fiscalité et le taux de change).

Lorsque les estimations de coûts se révèlent particulièrement incertaines, il convient d'en évaluer les risques et de réduire ceux-ci. Il est recommandé d'incorporer aux estimations des marges appropriées pour les risques restants.

Les estimations de coûts sont généralement présentées de manière à permettre l'élaboration de budget conformément aux procédures comptables approuvées et acceptées ainsi qu'aux exigences du management de projet.

## **3.1.2 BUDGETISATION**

Il convient que le budget soit basé sur des estimations et des calendriers.

Il est recommandé que le budget soit cohérent par rapport aux exigences du projet et que toute hypothèse, tolérance ou aléa soit identifiée et consignée par écrit. Généralement, le budget comprend tous les coûts autorisés et se présente de manière adaptée à la coûtenance du projet.

## **3.1.3 COUTENANCE**

Avant de procéder à une dépense, il convient d'établir les procédures que le système de coûtenance doit suivre, de les consigner par écrit et de les communiquer aux personnes responsables autorisant les travaux ou les dépenses.

Il y a lieu de planifier les revues, la fréquence de la collecte des données et des prévisions afin de s'assurer de la bonne maîtrise des activités du projet et des informations qui s'y rattachent. Il est recommandé de vérifier que le travail restant peut être réalisé dans les limites du budget encore disponible. Tout écart par rapport au budget est identifié, et dans le cas où il dépasserait une limite donnée, il est analysé et signalé en vue d'une action corrective

Il y a lieu d'analyser les tendances des coûts, grâce à des techniques telles que la valeur acquise, conjointement avec le travail restant, afin d'anticiper les problèmes et opportunités qui seraient susceptibles de se présenter.

Il convient d'identifier les raisons réelles des écarts par rapport au budget, qu'ils soient favorables ou défavorables Il y a lieu de prendre des mesures pour faire en sorte que les écarts défavorables n'affectent pas les objectifs du projet. Il est recommandé de tirer profit à la fois des écarts favorables et défavorables dans un souci d'amélioration continue.

lI est recommandé de ne prendre des décisions concernant des actions à entreprendre qu'après avoir pris en compte les conséquences possibles sur d'autres processus et objectifs du projet. Il y a lieu de demander l'avis du client et des parties prenantes concernées sur les modifications qui affectent les objectifs du projet avant de les mettre en oeuvre. li convient que les modifications des coûts du projet soient autorisées de manière appropriée avant de réaliser la dépense. Les revues de la prévision budgétaire sont généralement coordonnées avec d'autres processus du projet en vue de l'élaboration du plan de travail restant.

lI est recommandé que le management de projet réalise des revues régulières des coûts du projet, comme indiqué dans le plan de projet. Les parties prenantes concernées peuvent exiger des revues financières supplémentaires.

## **3.2 PROCEDURE DE CONTROLE DES COUTS**

Après la réunion de lancement de l'affaire, le DP et l'IAO établissent le budget du projet, vérifié par le DTC et validé par la DG.

La DCP se base sur ce budget pour établir le Plan de Cost Code et suivre le déroulement des coûts. Pour chaque modification des limites de prestations du projet ou pour tout avenant, il y aurait une mise à jour du budget.

## **3.2.1 LES PRINCIPALES ETAPES DU COST CONTROL**

- ¾ La découpe du budget en éléments homogènes rassemblés par codes budgétaires (Cost Code) d'autant plus fin que l'on désire un Cost control plus précis,
- ¾ La ventilation des montants des commandes entre les codes budgétaires correspondants à l'objet de ces commandes,
- ¾ La planification de la fréquence de la collecte des données et des prévisions afin de s'assurer de la bonne maîtrise des activités du projet et des informations qui s'y rattachent,
- ¾ L'analyse des tendances de coûts afin d'anticiper les problèmes et les écarts qui seraient susceptibles de se présenter,
- ¾ L'identification des écarts par rapport au budget, analyser et signaler ces écarts en vue d'une action corrective,
- ¾ L'estimation pour chaque code budgétaire du montant restant à engager pour permettre la réalisation du projet (compte tenu des modifications techniques et des écarts des prix) dans les limites du budget encore disponible,
- ¾ L'estimation de la provision pour aléas devant être maintenue,
- ¾ L'obtention de l'accord sur les modifications des coûts du projet de manière appropriée avant de réaliser la dépense,
- ¾ L'établissement du rapport de contrôle budgétaire (ou rapport de cost control),
- ¾ La planification des revues régulières des coûts du projet, décisions d'actions découlant de l'analyse (correctives et préventives).

## **3.2.2 CODIFICATION DES DEPENSES (CODE BUDGETAIRE OU COST CODE)**

La codification des dépenses doit être réalisée de façon à :

- ¾ Refléter la façon dont est exécuté le projet,
- ¾ Couvrir un niveau de détail adéquat,
- ¾ Permettre un enregistrement ciblé pour le contrôle des coûts du projet.

## **3.2.2.1 Principe de codification**

On distingue deux types de dépenses :

- ¾ Dépenses imputées directement sur les affaires en réalisation,
- ¾ Dépenses imputées sur les frais généraux.

## **3.2.2.1.1 Affaire en réalisation**

La codification se compose en deux parties :

- ¾ Le code Affaire, composé de 5 caractères,
- ¾ Le code sous projet, composé d'un caractère,
- ¾ Le cost code, composé de 10 caractères.

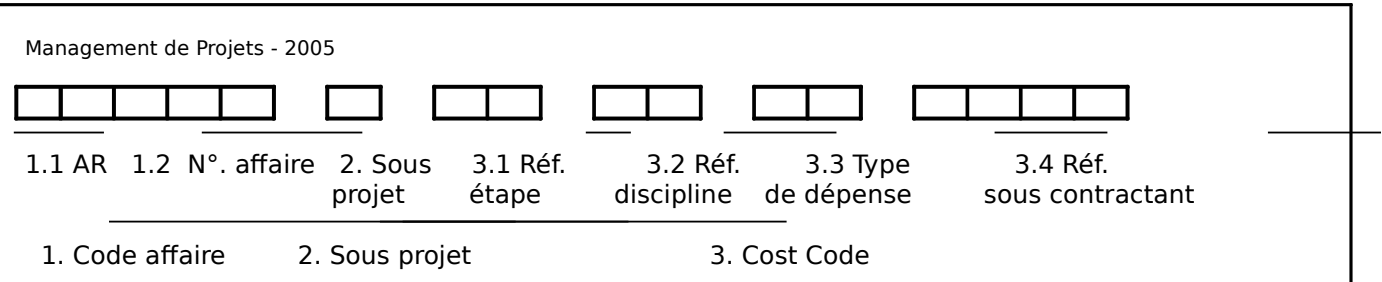

## **Code Affaire**

1.1 AR : Affaire en réalisation

1.2 Le N° affaire est composé de 3 chiffres qui désignent le numéro chronologique de l'affaire en réalisation de 001 à 999.

#### **Sous projet**

2. Le code sous projet "Lot" est composé d'un caractère numérique de 1 à 9 spécifique par projet. Ce code prend la valeur 0 si le projet ne comporte qu'un seul lot.

#### **Cost code**

#### ¾ **Référence Étape de réalisation**

C'est le premier niveau de décomposition du projet. Les références des différentes étapes de réalisation d'un projet sont :

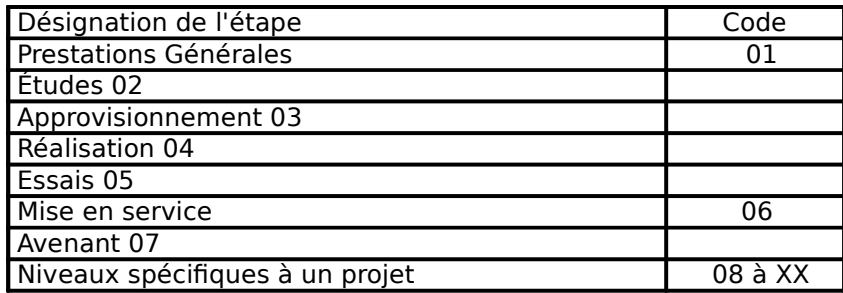

#### ¾ **Référence discipline**

C'est le deuxième niveau de décomposition du projet. Les disciplines généralement utilisées sont :

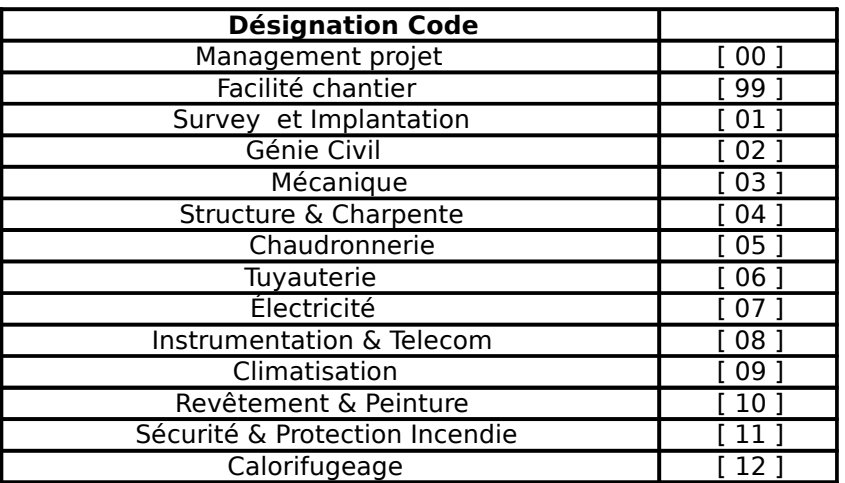

### ¾ **Référence type de dépenses**

Il indique le code de la dépense appartenant à une discipline et une étape donnée. Cette référence est composée de deux caractères numériques de 01 à 99.

Le code 99 est réservé pour les coûts de non qualité.

Les principaux codes utilisés pour les différents types de dépenses concernant les étapes de prestations générales, d'approvisionnement et de construction sont dans le tableau ci-dessous. Les autres types de dépenses spécifiques aux projets sont numérotés de [23] à [98].

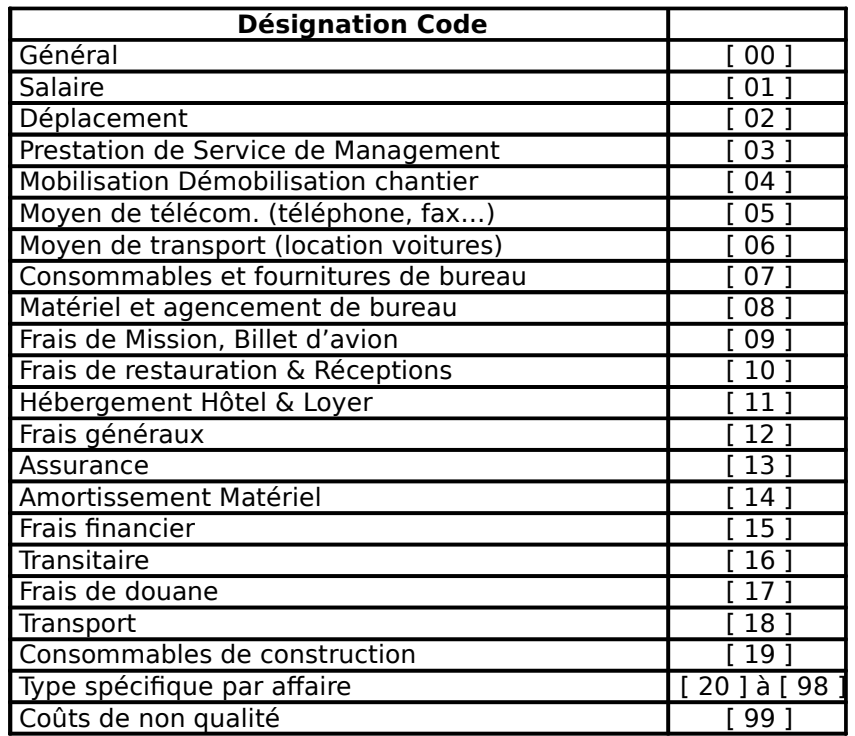

#### ¾ **Référence sous contractant**

Cette référence est composée de quatre caractères numériques :

- ¾ Travaux réalisés par le Contractant [ 1 ] [ 000],
- ¾ Travaux réalisés par le Contractant auprès d'un sous contractant [ 1 ] [ 001 ] à [ 1 ] [ 999 ]
- $\frac{3}{4}$  Travaux réalisés par le sous contractant x ] [ 001 ] à [ x ] [ 999 ].
	- travaux forfaitaire :  $x = 2$
	- travaux en régie (Moyen Humain) : $x = 3$
	- Location de moyen de manutention  $x = 4$ .

Pour chaque sous contractant, un code chronologique est affecté conformément à la liste inventaire en vigueur**.** 

## **3.2.2.1.2 Frais Généraux**

Les frais généraux sont imputés par famille de dépense.

La codification des frais généraux se compose en deux parties :

- ¾ Le code Frais généraux, composé de 7 caractères,
- ¾ Le cost code, composé de 6 caractères.

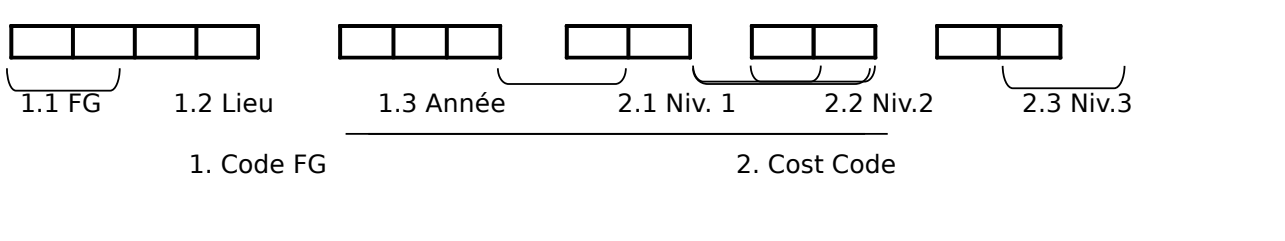

#### **1. Code Frais Généraux (Lieu/Année)**

- 1.1 FG : 2 caractères alphabétiques : Frais Généraux
- 1.2 Lieu : 2 caractères numériques
- 01 : Siège

02 : Base

1.3 Année : 3 caractères numériques 199 : 1999 2xx : 2000 à 2099

## **2. Cost Code**

- 2.1 Niveau 1 (2 caractères numériques)
- 2.2 Niveau 2 (2 caractères numériques)
- 2.3 Niveau 3 (2 caractères numériques)

## **3.2.3 DOSSIER CONTROLE PROJET**

L'ICP prépare le dossier de Contrôle Profet de suivre et de contrôler l'affaire.

Ce dossier contient les documents qui ont une relation ou un impact sur le délai et le coût du projet :

- ¾ Note interne de lancement de l'affaire,
- ¾ PV de réunion de lancement de l'affaire,
- ¾ Budget,
- ¾ Dossier d'estimation (chiffrage de l'affaire),
- ¾ Contrat principal et Avenants,
- ¾ Planning Contractuel,
- ¾ PV de réunions et correspondances ayant un impact sur le délai et le coût de l'affaire,
- ¾ Contrats et conventions avec les partenaires et les sous-contractants,
- ¾ Coûts réalisés / Ecarts estimés,
- ¾ Actions / Reporting.

## **3.2.4 SUIVI DU COST CONTROL**

## **3.2.4.1 Responsabilité**

- $\frac{3}{4}$  L'ICP doit assurer un système d'information lui permettant de :
	- $\Box$  Recueillir l'information,
	- $\Box$  Trier cette information.
	- □ L'orienter vers une structure d'accueil : imputations des engagements selon le plan de cost code,
	- $\Box$  La comparer, dans cette structure, à une référence (budget),
	- $\Box$  Faire une analyse des écarts.

#### ¾ L'ICP :

- □ Suit l'évolution des coûts tout au long du déroulement du projet,
- □ Mesure les écarts par rapport aux éléments budgétés,
- $\Box$  Informe, par le biais du rapport cost control, des écarts éventuels afin de prendre les actions correctives.

## **3.2.4.2 Documents à traiter**

- ¾ Documents de relevés de réalisation :
	- $\Box$  Les fiches de suivi du personnel sur les AP et les AR,
	- $\Box$  Les commandes aux sous contractants,
	- $\Box$  Les factures des sous contractants,
	- $\Box$  Les comptes rendus des réunions ayant un impact sur le coût ou le délai.

Anis JEBLOUN page 34 /35

## **3.2.5 RAPPORTS COST CONTROL**

Le rapport de cost control a pour but de contrôler l'évolution des prévisions de dépenses réelles par rapport au budget initial.

## **3.2.5.1 Rapport Cost Control (par affaire en réalisation)**

Chaque affaire en réalisation fait l'objet d'un rapport (la fréquence d'émission est fixée par la DG et varie d'un projet à un autre).

Le tableau de Bord de Cost control par affaire en réalisation, arrêté à une date t, établi par le ICP, vérifié par le DCP et approuvé par le DGA.

Ce tableau comprend pour chaque rubrique les informations suivantes :

- $\Box$  Prix de vente contractuel et le prix des travaux supplémentaires s'il y a lieu,
- Budget d'estimation de référence, éventuellement révisé en fonction des modifications acceptées par le client,
- Engagement du mois (information en provenance des rapports détaillés) et engagements cumulés depuis le début du projet,
- Reste à engager (estimé selon l'avancement du projet),
- $\Box$  Dépenses du mois et dépenses cumulées depuis le début du projet selon les prises en charge (date d'acceptation des factures),
- $\Box$  Écart du total engagement par rapport au budget,
- $\Box$  Bilan : écart du total engagement par rapport au prix de vente.

A la fin du projet, un rapport de clôture est établi par l'ICP.

## **3.2.5.2 Rapport Cost Control pour la Direction Générale**

Le ICP établi un rapport récapitulatif qui regroupe les affaires :

- $\Box$  En réalisation,
- $\Box$  En préparation,
- $\overline{\Pi}$  Les Frais Généraux.

Ce rapport permet d'analyser la situation générale de l'entreprise pendant la période en question par l'élaboration d'un tableau de bord comprenant les informations suivantes :

- □ Code Affaire,
- $\Box$  Nom du client,
- Libellé du projet,
- $\Box$  Type du contrat,
- $\Box$  Date de début et de fin contractuelles,
- □ Date de début effective du proiet.
- Date de fin prévisionnelle.
- Avancement prévu,
- Avancement Réel,
- Ecart,
- □ Prix de vente contractuel,
- $\Box$  Travaux supplémentaires,
- Budget,
- Total Engagement au jour j,
- Reste à engager,
- $\Box$  Total facturé au jour j,
- □ Ecart (Budget-Engagement),
- □ Bilan (PV-Engagement),
- Observations.